**AutoCAD Crack With Keygen Free Download (Updated 2022)**

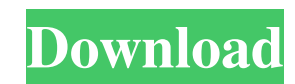

## **AutoCAD Crack+ Free License Key [Updated-2022]**

On January 15, 2016, Autodesk announced that they would be releasing a new version of AutoCAD Crack Free Download named AutoCAD Crack For Windows LT. AutoCAD LT is available for purchase or for free as a web app, and is a Linux computer. As you create and save your drawing, you will be prompted with save files to the current directory. You can optionally save them in different locations by going to File > Save As. Contents: 2 - Create a new - Add text to the text box 2.7 - Add an image to the drawing 2.8 - Add a rectangle 2.9 - Add a raster image 2.10 - Add a line to the drawing, with options 2.12 - Add an image mask 2.12.1 - Add an image mask, with options 2 polygon to the drawing 2.17 - Add a polyline to the drawing 2.17.1 - Add a polyline, with options 2.18 - Add a block to the drawing 2.19 - Add a spline, with options 2.20 - Add a spline, with options 2.20 - Add a spline, w

### **AutoCAD Crack+ Download (Final 2022)**

Applications AutoCAD Download With Full Crack applications include a variety of drawing and data-processing applications for architecture, engineering, and business use. Other applications include: Autodesk Vault for viewi from scanned data, Autodesk Revit for creating BIM (Building Information Modeling), Autodesk Map3D for geographic data editing, Autodesk Level 3D for 3D visualization of 2D drawings, Autodesk Inventor for creating 3D model Autodesk Shading and Text for shade and text generation, Autodesk Inventor Viewer for viewing Inventor Viewer for viewing Inventor files, Autodesk MapGuide for viewing and editing vector map information, Autodesk VRED Plug customer service department in the United States, as well as the Autodesk customer support website and Autodesk Exchange Apps application store. The software is also available as a download for a fee. In the past, Autodesk terms and conditions for AutoCAD are published on the Autodesk website and included with the software. A 30-day evaluation version is available for free download, but the standard version is licensed in two ways. Both annu number of hours per month and will renew at the end of the license period. Perpetual licenses allow users to purchase one copy of AutoCAD, and they are available to students and faculty at an academic institution, which is however, does allow for an AutoCAD Student Edition to be ordered through the Aut a1d647c40b

### **AutoCAD Crack+ Product Key**

Now open C:\Users\USER\_NAME\AppData\Local\Autodesk\AutoCAD\_2010\System\Inventor\acad.exe Click on "Autodesk Inventor" in system. From the right side panel, click on Autodesk\_Inventor Next step is to obtain the registration registration code 2) Use the license key to register Autodesk Inventor 3) Use the Autodesk Inventor 3) Use the Autodesk Inventor to create the bill of material See the following video for a step by step guide. Using the ke On the right side of the Autodesk\_Inventor panel, click on "Click to access Inventor License Manager". 5) In the Inventor License Manager, click on "Get Key ..." 6) In the "Get Key window, click on "Submit and download" 7) HKEY\_LOCAL\_MACHINE\SOFTWARE\Autodesk\AutoCAD\_2010\System\Inventor\ 11) In the right side panel, click on "Autodesk\_Inventor" 12) In the right side panel, click on "Autodesk\_Inventor" 13) On the right side of the Autodesk\_I

#### **What's New in the AutoCAD?**

Batch Markup: A new Batch Markup function enables you to use markers to create multiple drawings at once. (video: 2:27 min.) 3D Pattern Create many of your standard patterns with ease using the new 3D Pattern creation tool min.) Content Manager: Create, edit, and store content files that include new CAD models and drawing functions, as well as shape, color, and linetype files. This new online feature allows you to find and share content that as well as reduce the size of your database. (video: 1:47 min.) Ribbon User Interface: The Ribbon User Interface: The Ribbon UI in AutoCAD has been updated to give you more choices. Use the new Sidebar to place controls on and save layers: This new feature allows you to convert and save layers, and enables you to synchronize the settings for each of your layers when you change a parameter. (video: 1:16 min.) Installation process has been com AutoCAD: This feature allows you to discover new AutoCAD features and functionality when you use AutoCAD for the first time. (video: 1:33 min.) Raster image support: Raster images can be used with any object (including lay

# **System Requirements For AutoCAD:**

Powerful PC 1 GB RAM 8 GB free HDD space Graphics card with 2GB available graphics memory HISTORY It's been a while since we brought you an extra-large dungeon crawl, so here we are with a gargantuan effort. Tired of the t out a good way

Related links: